# **CSE 143 Lecture 13**

Recursive Programming

reading: 12.2 - 12.3

slides adapted from Marty Stepp <http://www.cs.washington.edu/143/>

- Write a recursive method  $pow$  accepts an integer base and exponent and returns the base raised to that exponent.
	- $-$  Example:  $pow(3, 4)$  returns 81

– Solve the problem recursively and without using loops.

#### **pow solution**

```
// Returns base ^ exponent.
// Precondition: exponent >= 0
public static int pow(int base, int exponent) {
    if (exponent == 0) {
        // base case; any number to 0th power is 1
        return 1;
    } else {
        // recursive case: x^y = x * x^y = (y-1)return base * pow(base, exponent - 1);
    }
}
```
# **An optimization**

• Notice the following mathematical property:

$$
3^{12} = 531441 = 9^{6}
$$
  
= (3<sup>2</sup>)<sup>6</sup>  

$$
531441 = (92)3
$$
  
= ((3<sup>2</sup>)<sup>2</sup>)<sup>3</sup>

- When does this "trick" work?
- $-$  How can we incorporate this optimization into our  $pow$  method?
- What is the benefit of this trick if the method already works?

## **pow solution 2**

```
// Returns base ^ exponent.
// Precondition: exponent >= 0
public static int pow(int base, int exponent) {
    if (exponent == 0) {
        // base case; any number to 0th power is 1
        return 1;
    } else if (exponent % 2 == 0) {
        // recursive case 1: x^y = (x^2)^(y/2)
        return pow(base * base, exponent / 2);
    } else {
        // recursive case 2: x^y = x * x^y(y-1)return base * pow(base, exponent - 1);
    }
}
```
- Write a recursive method  $\text{primitive}$  method  $\text{primitive}$  that accepts an integer and prints that number's representation in binary (base 2).
	- Example: printBinary(7) prints 111
	- Example: printBinary(12) prints 1100
	- $-$  Example:  $printBinary(42)$  prints 101010

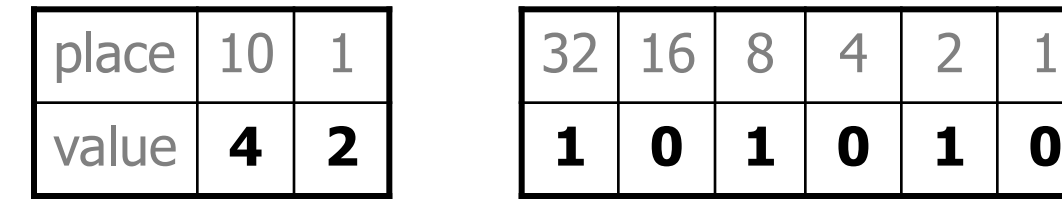

– Write the method recursively and without using any loops.

## **Case analysis**

- Recursion is about solving a small piece of a large problem.
	- What is 69743 in binary?
		- Do we know *anything* about its representation in binary?
	- Case analysis:
		- What is/are easy numbers to print in binary?
		- Can we express a larger number in terms of a smaller number(s)?

- Suppose we are examining some arbitrary integer N.
	- if N's binary representation is **10010101011**
	- •(N / 2)'s binary representation is **1001010101**
	- •(N % 2)'s binary representation is **1**

#### **printBinary solution**

```
// Prints the given integer's binary representation.
// Precondition: n >= 0
public static void printBinary(int n) {
    if (n \lt 2) {
        // base case; same as base 10
        System.out.println(n);
    } else {
        // recursive case; break number apart
        printBinary(n / 2);
        printBinary(n % 2);
    }
}
```
– Can we eliminate the precondition and deal with negatives?

#### **printBinary solution 2**

```
// Prints the given integer's binary representation.
public static void printBinary(int n) {
    if (n < 0) {
        // recursive case for negative numbers
        System.out.print("-");
        printBinary(-n);
    } else if (n < 2) {
        // base case; same as base 10
        System.out.println(n);
    } else {
        // recursive case; break number apart
        printBinary(n / 2);
        printBinary(n % 2);
    }
```
• Write a recursive method is Palindrome accepts a String and returns  $true$  if it reads the same forwards as backwards.

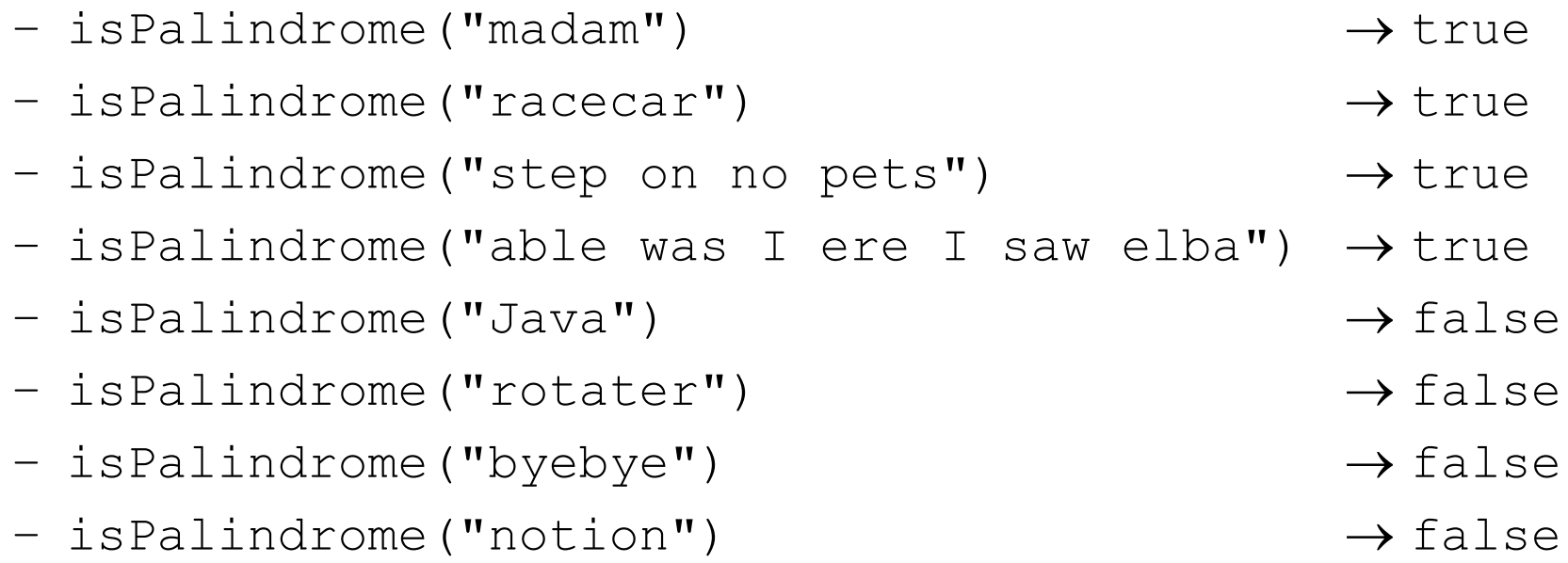

#### **Exercise solution**

```
// Returns true if the given string reads the same
// forwards as backwards.
// Trivially true for empty or 1-letter strings.
public static boolean isPalindrome(String s) {
    if (s.length() < 2) {
        return true; // base case
    } else {
        char first = s.charAt(0);
        char last = s.charAt(s.length() - 1);
        if (first != last) {
            return false;
        } // recursive case
        String middle = s.substring(1, s.length() - 1);
        return isPalindrome(middle);
    }
```
#### **Exercise solution 2**

```
// Returns true if the given string reads the same
// forwards as backwards.
// Trivially true for empty or 1-letter strings.
public static boolean isPalindrome(String s) {
    if (s.length() < 2) {
        return true; // base case
    } else {
        return s.charAt(0) == s.charAt(s.length() - 1)&\& isPalindrome(s.substring(1, s.length() - 1));
    }
```
- Write a recursive method  $\text{reverseLines}$  that accepts a file Scanner and prints the lines of the file in reverse order.
	-

```
Violets are blue. | All my base
```

```
Are belong to you. | Roses are red,
```
– Example input file: Expected console output:

Roses are red,  $\overline{a}$  are belong to you.

```
All my base \qquad \qquad Violets are blue.
```
- What are the cases to consider?
	- How can we solve a small part of the problem at a time?
	- What is a file that is very easy to reverse?

## **Reversal pseudocode**

- Reversing the lines of a file:
	- Read a line L from the file.
	- Print the rest of the lines in reverse order.
	- Print the line L.

• If only we had a way to reverse the rest of the lines of the file....

## **Reversal solution**

public static void reverseLines(Scanner input) { if (input.hasNextLine()) {

```
// recursive case
String line = input.nextLine();
reverseLines(input);
System.out.println(line);
```
– Where is the base case?

}

# **Tracing our algorithm**

#### • **call stack**: The method invocations running at any one time.

reverseLines(new Scanner("poem.txt"));

16  $\mathbf{f}$ Roses are red, Violets are blue. All my base Are belong to you. Ale belong to you. All my base Violets are blue. Roses are red, public static void reverseLines(Scanner input) { if (input.hasNextLine()) {  $S\text{trina line} = \text{inunit partline()} \cdot / /$  **"Roses are red** " public static void reverseLines(Scanner input) { if (input.hasNextLine()) {  $\frac{1}{i}$  $\overline{a}$ String line = input.nextLine(); **// "Violets are blue."** public static void reverseLines(Scanner input) { if (input.hasNextLine()) {  $\frac{1}{i}$ public static void reverseLines(Scanner input) {  $S\pm \text{rind }$  line = input nextLine()  $\cdot$  // "11 my hase" if (input.hasNextLine()) {  $\frac{1}{4}$ public static void reverseLines(Scanner input) {  $S + r$  in  $r$  line  $-$  input nextLine()  $\cdot$  // "Are belong to you if (input.hasNextLine()) { **// false**  $\ddot{\phantom{1}}$  $\ddot{\phantom{0}}$ ... } }

- Write a method crawl accepts a File parameter and prints information about that file.
	- $-$  If the  $_{\text{File}}$  object represents a normal file, just print its name.
	- $-$  If the File object represents a directory, print its name and information about every file/directory inside it, indented.

```
cse143
    handouts
        syllabus.doc
        lecture_schedule.xls
    homework
        1-sortedintlist
            ArrayIntList.java
            SortedIntList.java
            index.html
            style.css
```
– **recursive data**: A directory can contain other directories.

### **File objects**

• A File object (from the java.io package) represents a file or directory on the disk.

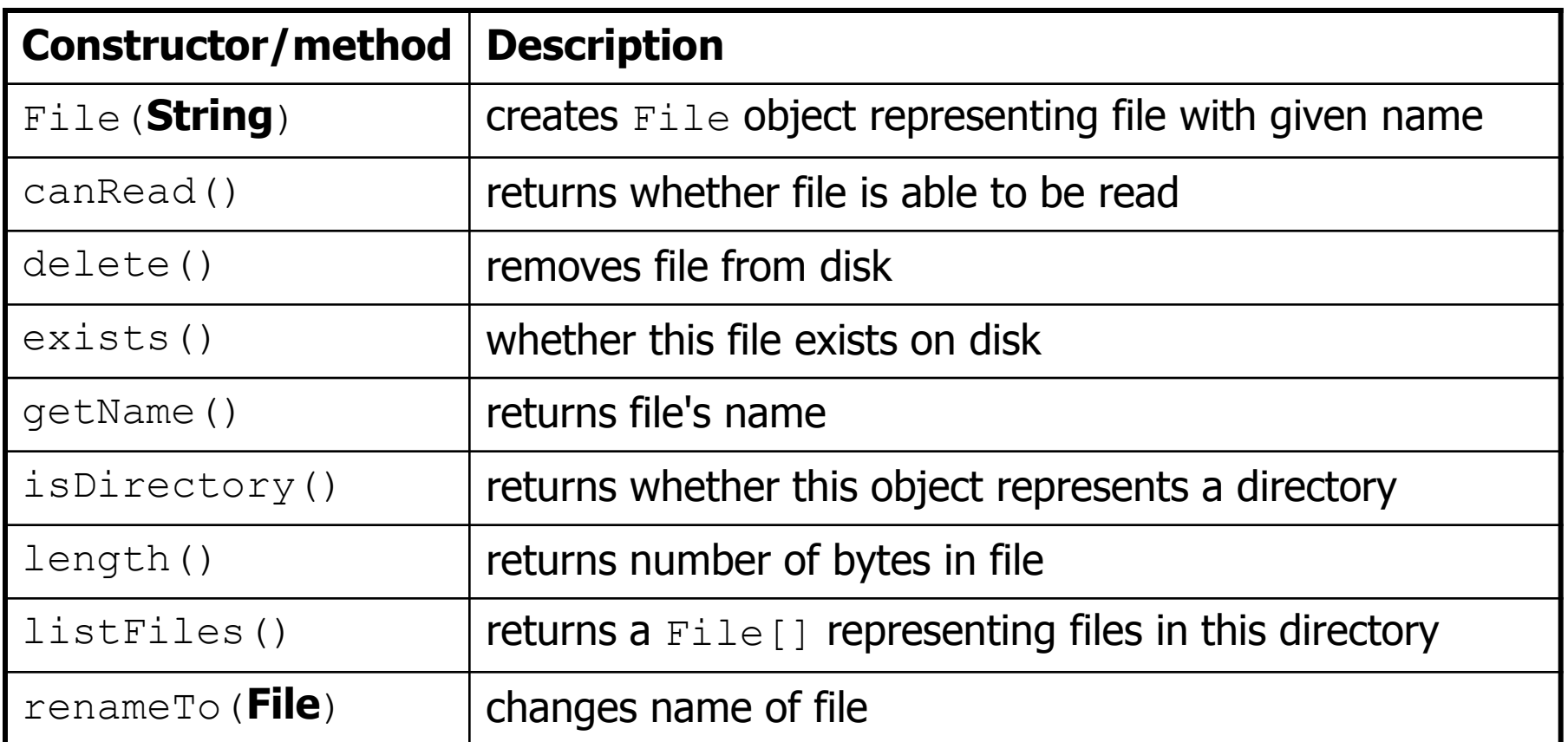

# **Public/private pairs**

• We cannot vary the indentation without an extra parameter: public static void crawl(File f**, String indent**) {

• Often the parameters we need for our recursion do not match those the client will want to pass.

In these cases, we instead write a pair of methods:

- 1) a public, non-recursive one with the parameters the client wants
- 2) a private, recursive one with the parameters we really need

#### **Exercise solution 2**

```
// Prints information about this file,
// and (if it is a directory) any files inside it.
public static void crawl(File f) {
    crawl(f, ""); // call private recursive helper
}
```

```
// Recursive helper to implement crawl/indent behavior.
private static void crawl(File f, String indent) {
    System.out.println(indent + f.getName());
    if (f.isDirectory()) {
        // recursive case; print contained files/dirs
        for (File subFile : f.listFiles()) {
            crawl(subFile, indent + " ");
        }
    }
}
```